## *Consultation de l'annuaire académique*

 *http://annuaire.ac-creteil.fr*

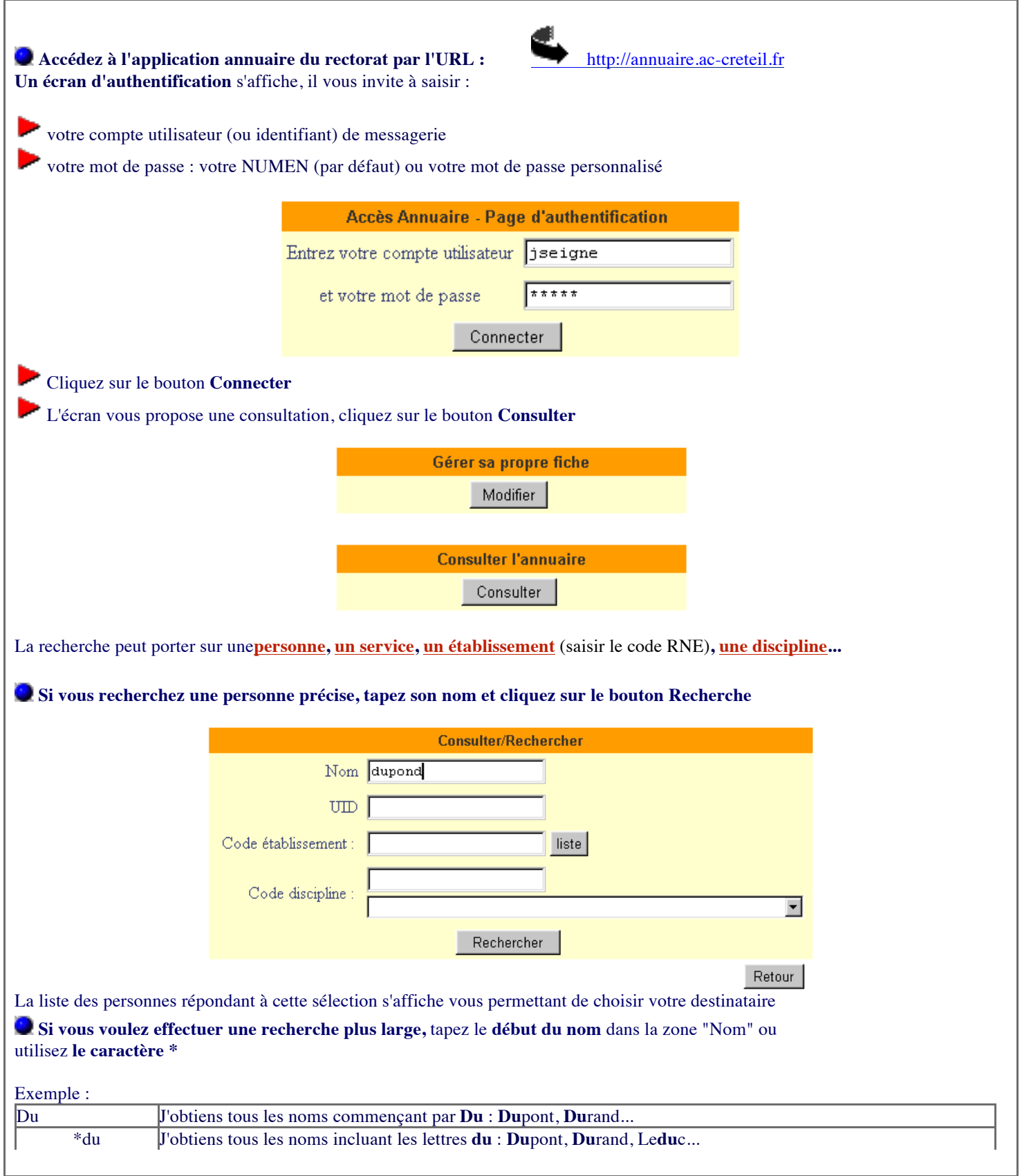